Документ подписан прос<u>той электронной подписью</u><br>Информация о владовосхдарственное аккредитованное не<mark>коммерческое частное образовательное</mark> **учреждение высшего образования «Академия маркетинга и социально-информационных технологий – ИМСИТ» (г. Краснодар)** 4237c7ccb9b9e111bbaf1f4fcda9201d015c4dbaa12**\$#AH7\QX\BQAkaдемия ИМСИТ)** Информация о владельце: ФИО: Агабекян Раиса Левоновна Должность: ректор Дата подписания: 31.05.2022 16:11:58 Уникальный программный ключ:

> Проректор по учебной работе, доцент УТВЕРЖДАЮ

> > Н.И. Севрюгина

28 марта 2021 г.

# рабочая программа дисциплины (модуля) **Инженерная и компьютерная графика**

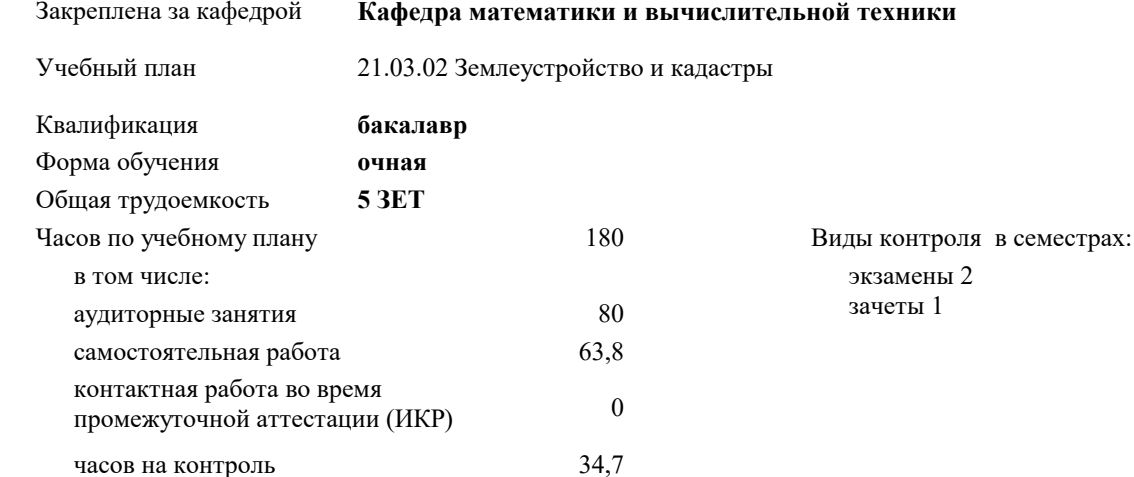

## **Распределение часов дисциплины по семестрам**

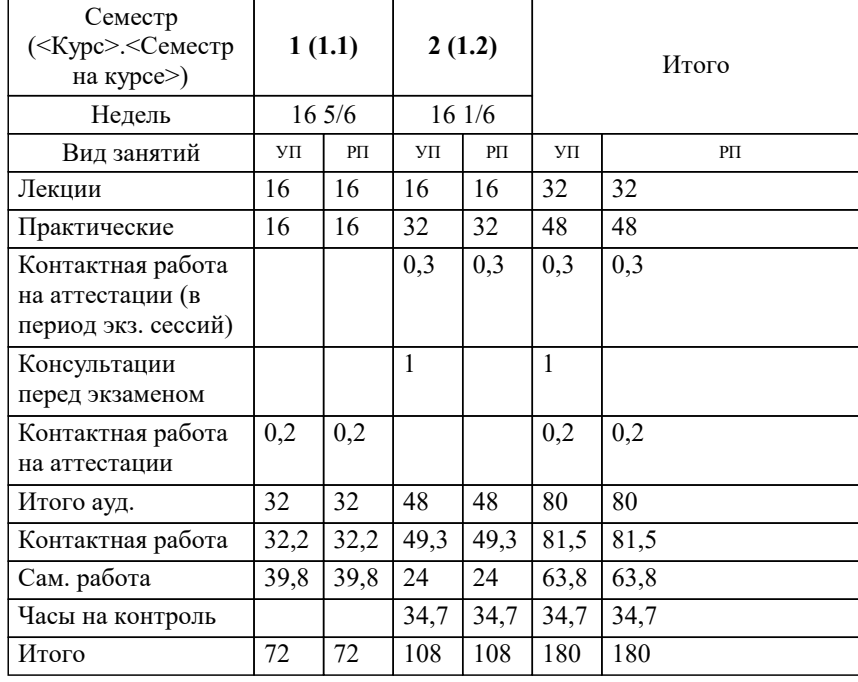

УП: 21.03.02 ЗиК 3++22.plx стр. 2

Программу составил(и): *к.т.н., доцент, Шпехт Ирина Александровна \_\_\_\_\_\_\_\_\_\_\_\_\_\_\_\_\_*

Рецензент(ы):

**Инженерная и компьютерная графика** Рабочая программа дисциплины

разработана в соответствии с ФГОС ВО:

Федеральный государственный образовательный стандарт высшего образования - бакалавриат по направлению подготовки 21.03.02 Землеустройство и кадастры (приказ Минобрнауки России от 12.08.2020 г. № 978)

21.03.02 Землеустройство и кадастры составлена на основании учебного плана: утвержденного учёным советом вуза от 28.06.2021 протокол № 11.

**Кафедра математики и вычислительной техники** Рабочая программа одобрена на заседании кафедры

Протокол от 14.03.2022 г. № 8

Зав. кафедрой Аникина Ольга Владимировна

Согласовано с представителями работодателей на заседании НМС, протокол №6 от 28 марта 2022 г.

Председатель НМС проф. Павелко Н.Н.

\_\_ \_\_\_\_\_\_\_\_\_\_ 2021 г.

**правовые акты**

## **1. ЦЕЛИ ОСВОЕНИЯ ДИСЦИПЛИНЫ (МОДУЛЯ)**

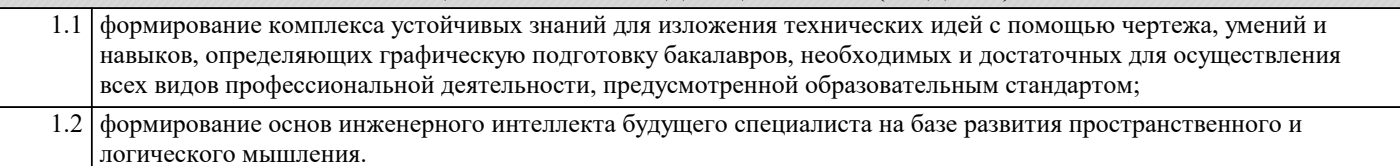

Задачи: - выработка навыков выполнения изображений и текстовой части чертежей;

- изучение схем и иных графических документов проектов;

- изучение программного обеспечения систем автоматизированного проектирования и работа с ним;

- выработка навыков чтения и анализа чертежей

# **2. МЕСТО ДИСЦИПЛИНЫ (МОДУЛЯ) В СТРУКТУРЕ ОБРАЗОВАТЕЛЬНОЙ ПРОГРАММЫ**

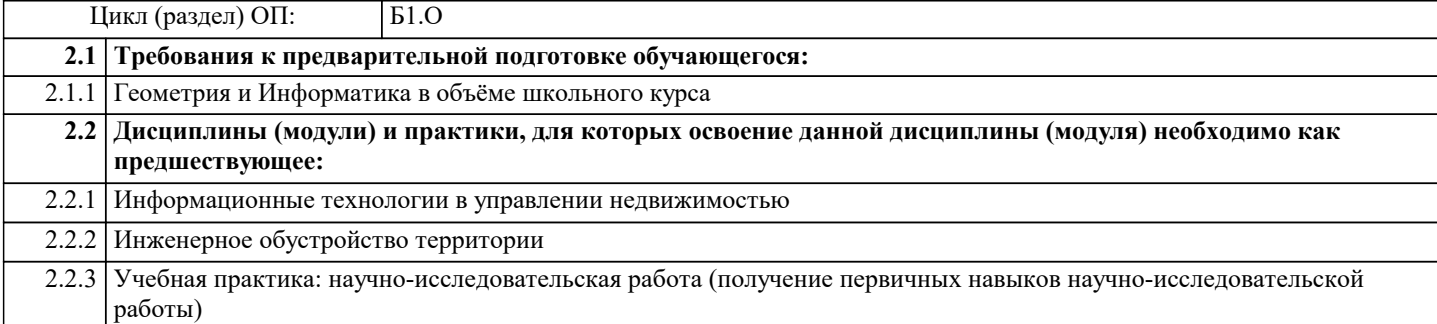

#### **3. ФОРМИРУЕМЫЕ КОМПЕТЕНЦИИ, ИНДИКАТОРЫ ИХ ДОСТИЖЕНИЯ и планируемые результаты обучения**

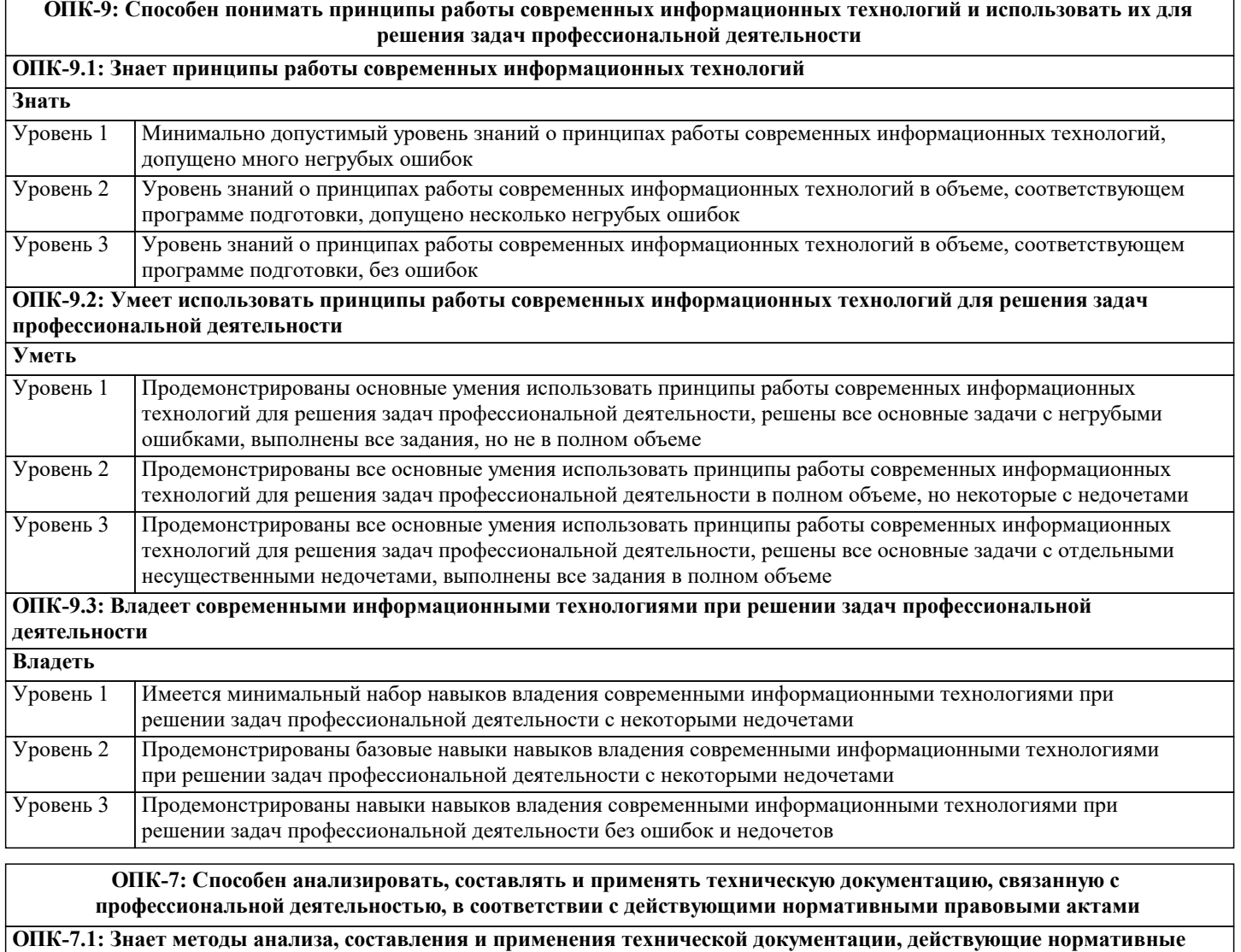

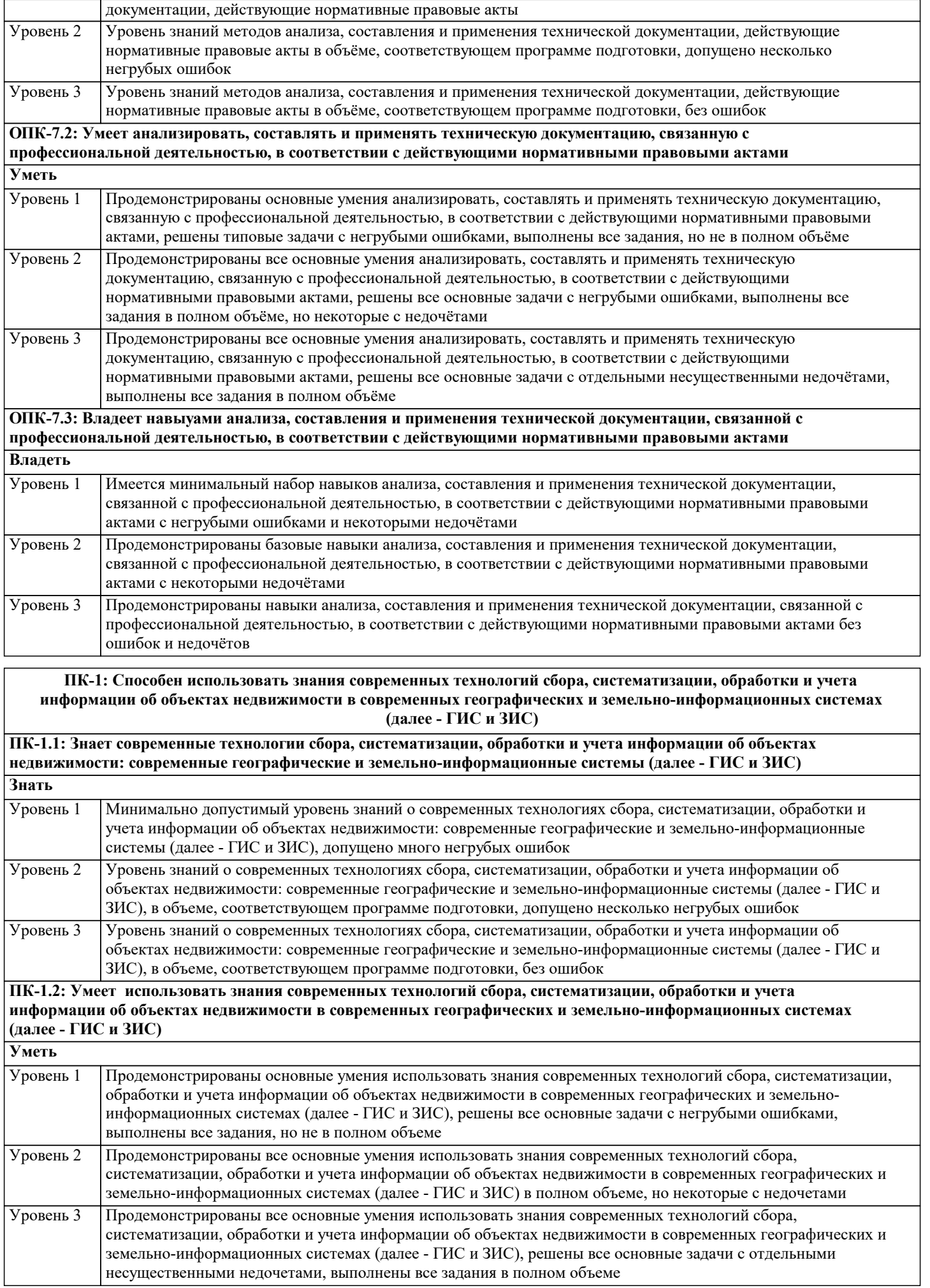

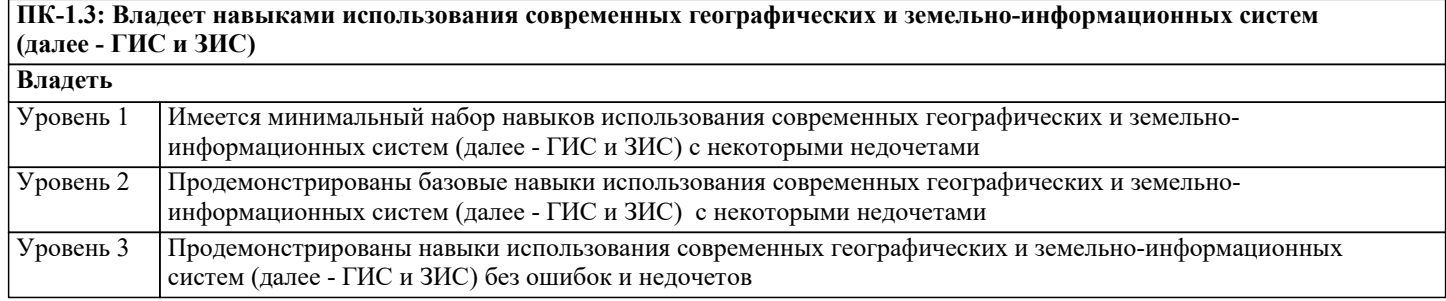

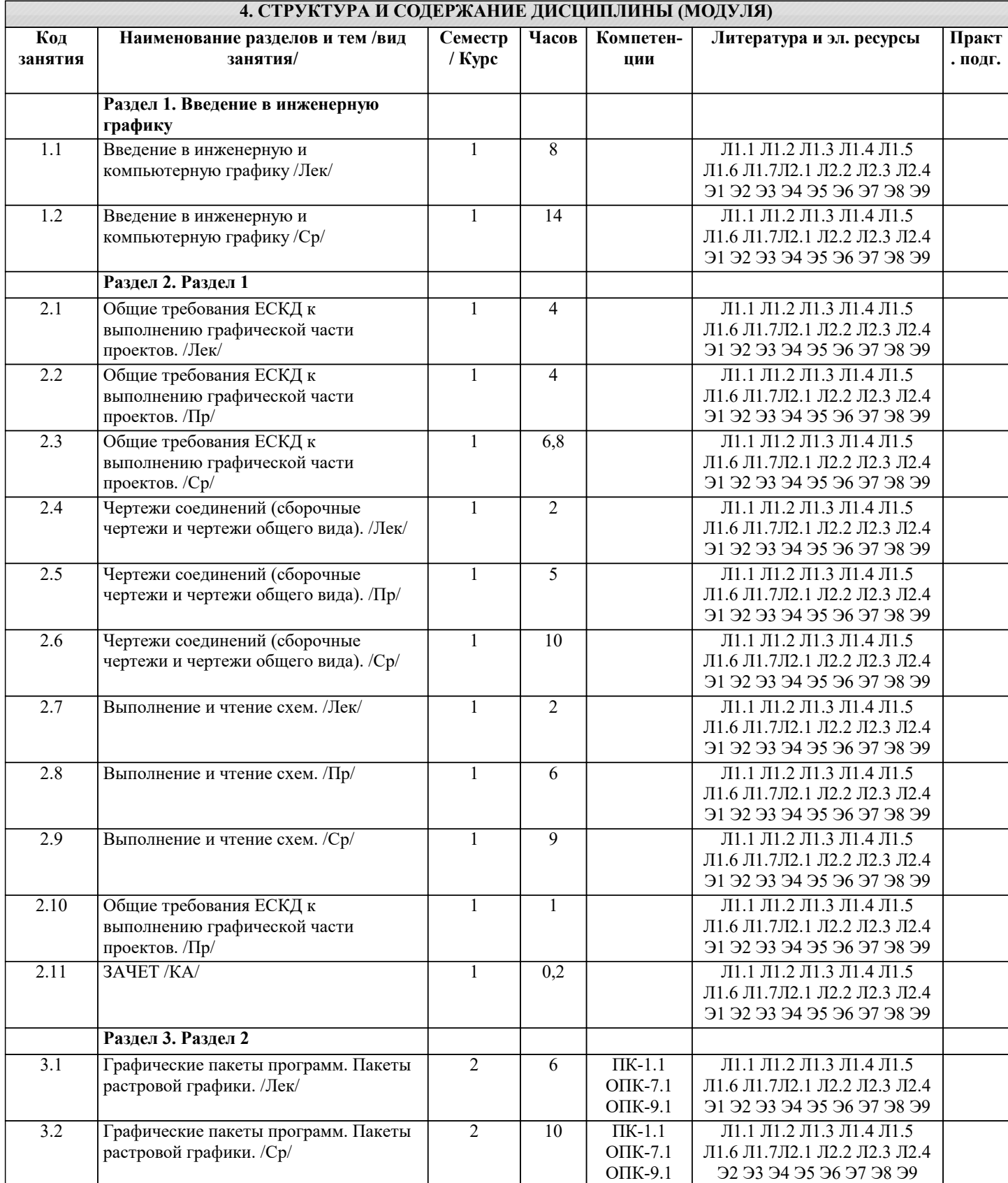

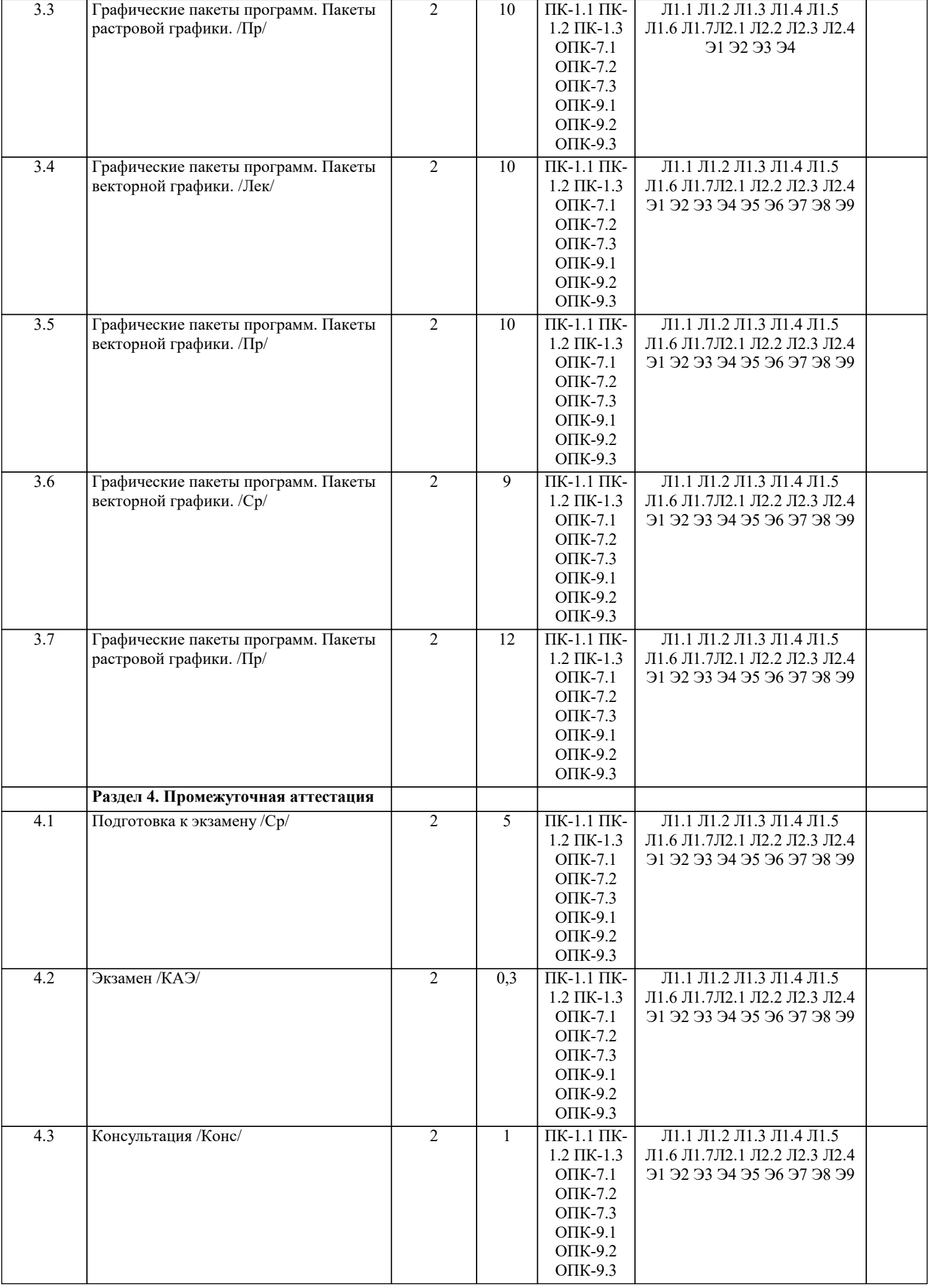

# 5. ОЦЕНОЧНЫЕ МАТЕРИАЛЫ

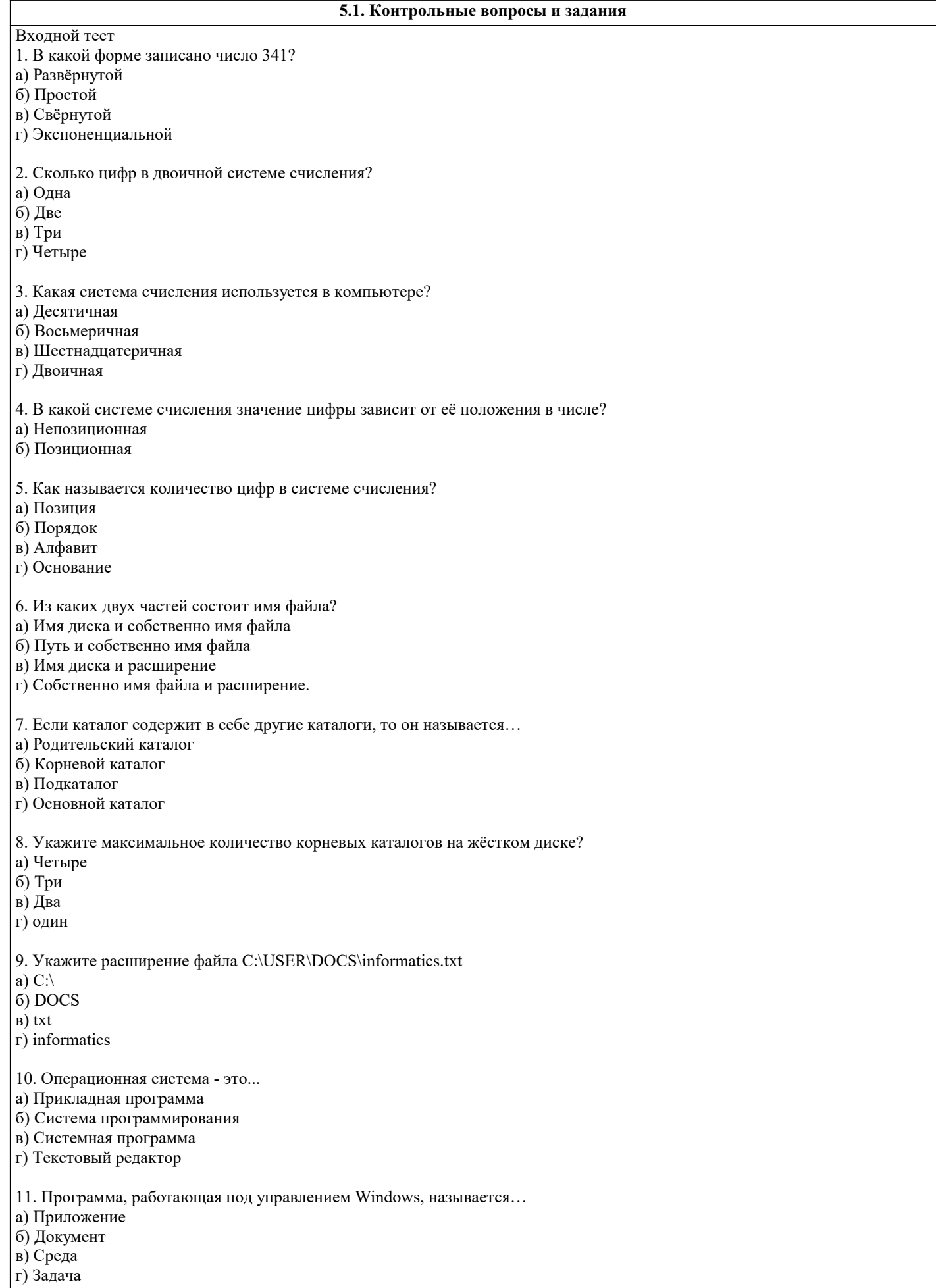

12. Какая из указанных программ является программой-архиватором? a) Winpad 6) Windows B) Word  $\Gamma$ ) Winrar 13. В каком из разделов программы определяется тип пользователя? a) Const b) Label c) Uses d) Type 14. В какой из строк определяется переменная? a) Type  $s = (a,b,d,f);$ b) Type  $s = 1..56$ ; c) Type s : real; d) Var s : char; 15. Укажите неверное утверждение. а) Процедура Read используется для ввода данных с клавиатуры. b) После процедуры Readln происходит переход к новой строке. c) Write(f:9:6) — число выводится с 6 знаками после запятой. d) Writeln(a); writeln(b); — числа выводятся в одной строке. 16. Укажите неверное утверждение. а) Процедура Read используется для ввода данных с клавиатуры. b) После процедуры Readln происходит выход из программы. c) Write(f:9:6) — число выводится с 6 знаками после запятой. d) Writeln(a); writeln(b); — числа выводятся в разных строках. 17. Укажите неверное утверждение. а) Процедура Read используется для вывода данных на экран. b) После процедуры Readln происходит переход к новой строке. c) Write(f:9:6) — число выводится с 6 знаками после запятой. d) Writeln(a); writeln(b); — числа выводятся в разных строках. 18. Какая связка операторов обозначает цикл с выходом по условию?. a) For...to...do b) if...then...else c) Case...of... end d) While...do 19. Какая связка обозначает цикл с известным числом повторений? a) For...to...do b) if...then...else c) Case...of... end d) While...do 20. Какая связка операторов дает выбор из 2-х вариантов? a)  $For...to...do$ b) if...then...else c) Case...of... end d) Begin...end 21. Какая связка операторов не является циклом? a) For...to...do b) if...then...else c) repeat...until d) While...do 22. Какая связка операторов является циклом с предусловием? a) For...to...do b) if...then...else c) repeat...until d) While...do 23. Какая связка операторов является циклом с постусловием?

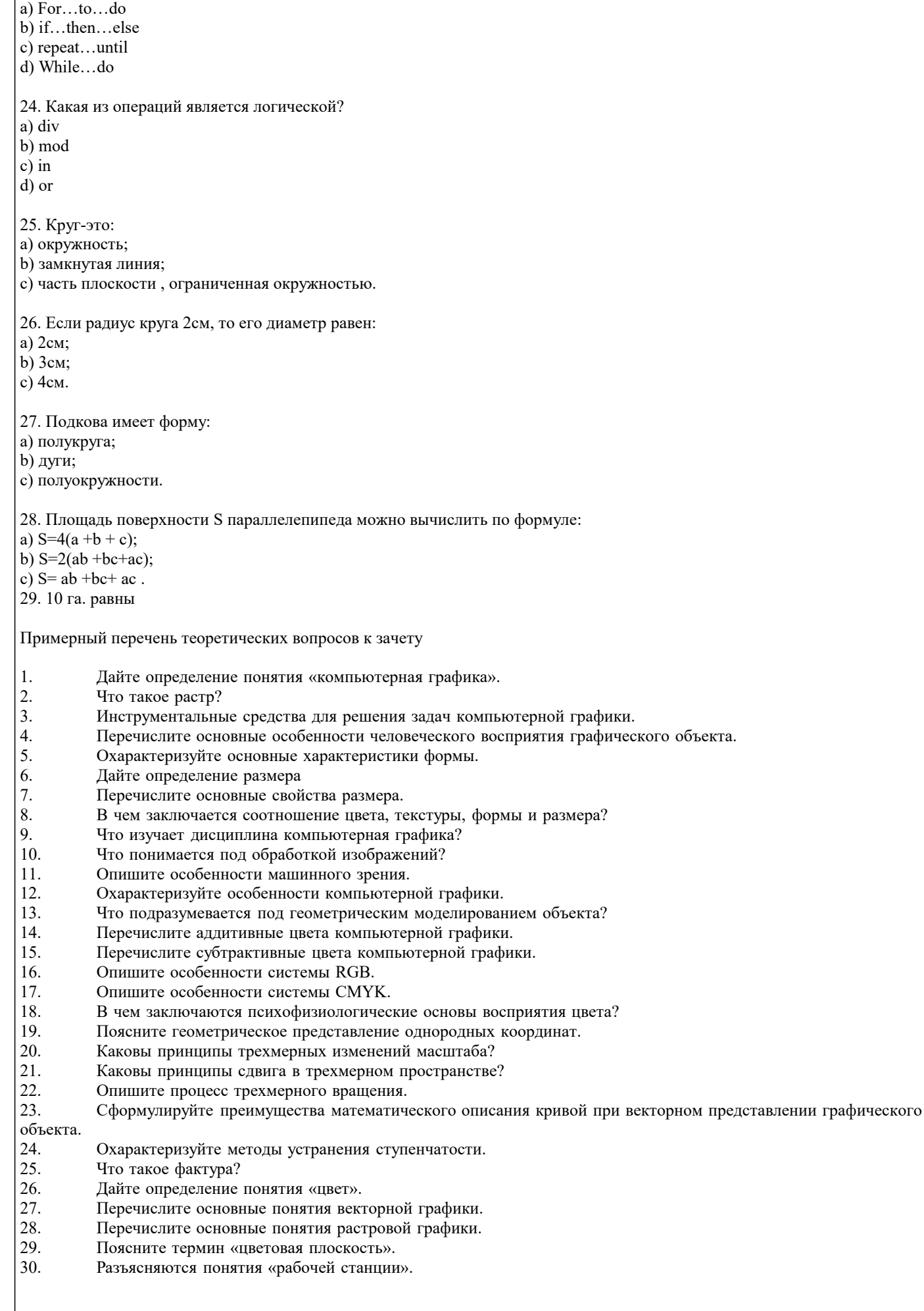

1. Аксонометрические проекции. Краткая классификация. Свойства прямоугольных аксонометрических проекций; Стандартные прямоугольная диметрия и изометрия; 2. Пересечение прямой с заданной поверхностью; Конические сечения плоскостью общего положения и их построение; 3. Определение разверток поверхностей. 4. Требования стандартов ЕСКД к графическому оформлению чертежей: ГОСТ 2.301 5. (форматы), ГОСТ 2.104 (основная надпись), ГОСТ 2.302 (масштабы). ГОСТ 2.303 (линии чертежа), ГОСТ 2.304 (шрифты чертежные). Построение сопряжений. 6. ГОСТ 2.305 (виды). Понятие вида. Основные, дополнительные и местные виды. 7. ГОСТ 2.306. Графические обозначения материалов и правила их нанесения на чертежах. 8. ГОСТ 2.307 (нанесение размеров и предельных отклонений): основные требования, нанесение размеров. 9. ГОСТ 2.305. Разрезы. Понятие разреза. Классификация разрезов. 10. ГОСТ 2.305. Разрезы простые. Типы простых разрезов. Местный разрез. Условия не обозначения и обозначения простых разрезов. Соединение половины вида и половины разреза. 11. ГОСТ 2.305. Сечения. Понятие сечения. Типы сечений. Отличие от разреза. Условия применения и правила изображения. Условия не обозначения и обозначения. 12. ГОСТ 2.317. Аксонометрические проекции. 13. Виды изделий и их структура (ГОСТ 2.101). 14. Виды и комплектность конструкторских документов (ГОСТ 2.102). стадии их разработки (ГОСТ 2.103). 15. Электронная модель изделия (ГОСТ 2.052-2006г.). 16. ГОСТ 2.109. Основные требования, предъявляемые к сборочному чертежу. 17. ГОСТ 2.109. Основные требования, предъявляемые к чертежу детали. 18. ГОСТ 2.108. Основные требования, предъявляемые к спецификации. 19. Стадии конструкторской разработки. 20. Требования, предъявляемые чертежам общего вида, теоретическому, габаритному и монтажному чертежам. 21. Виды разъемных и неразъемных соединений деталей. 22. Изображение схем электрических принципиальных (ГОСТ 2.701.) 23. Получение изображений объемных примитивов; 24. Выполнение операций с объемными примитивами; 25. Получение видов, разрезов и сечений на основе трехмерной модели; 26. Назовите основные пакеты растровой графики. 27. Назовите основные пакеты векторной графики 28. Что понимается под термином «природа цвета»? 29. Что понимается под термином «восприятие цвета»? 30. Что понимается под аппаратные представлением цвета? 31. Понятие слоя в растровой графике. 32. Как добавить текст в изображение в GIMP? 33. Какие форматы для сохранения изображения вы знаете? 34. Что включают в себя эргономические требования к конечному продукту компьютерной графики? 35. Как производится организация доступа к компьютерным системам для людей с ограниченными физическими возможностями? 36. Что понимается под фрактальной графикой? 37. Опишите принцип формирования фрактального изображения. 38. Что лежит в основе фрактальных композиций? 39. Перечислите основные форматы векторной графики. 40. Перечислите основные форматы растровой графики.

**5.2. Темы письменных работ**

Темы рефератов

Основные представления компьютерной графики

- $1.$ Области применения компьютерной графики.
- 2. Классификация и обзор графических систем.
- $3.$ Организация диалога в графических системах.
- 4. Организация зрения человеком.
- 5. Восприятие цвета человеком.
- 6. Цветовые модели. Законы Грассмана.
- 7. Стандарты в области разработки графических систем.
- 8. Ядро графических систем.
- 9. Графические приложения, инструментарий для написания приложений.
- 10. Форматы хранения графической информации.
- Методы сжатия растровых файлов. 11.
- $12.$ Векторные форматы графических файлов. Основные достоинства и недостатки.
- 13. Растровые форматы графических файлов. Основные достоинства и недостатки.
- 14. Векторные и растровые прикладные графические редакторы. Области применения.
- 15. Аддитивная цветовая модель RGB.
- Субтрактивная цветовая модель СМҮ, СМҮК. 16.
- 17. Цветовая модель HSB.

Аппаратные средства компьютерной графики

- 18. Мониторы.
- 19. Графические адаптеры.
- 20. Плоттеры, принтеры.
- 21. Сканеры.
- $22$ Графические процессоры.
- 23. Аппаратная реализация графических функций.

Современные графические системы

- $24$ Программы для создания объектов растровой графики Paint, GIMP и PhotoShop
- $25$ Программы для создания объектов векторной графики Incscape и CorelDraw.
- $26$ Принципы построения "открытых" графических систем. Библиотека OpenGL.
- $27$ Функциональные возможности современных графических систем. Компоненты DirectX.

Требования к реферату (контрольной работе)

- 1. Титульный лист требуемой формы с отображением следующих реквизитов:
- Полное название академии, факультета, кафедры;  $\overline{a}$
- название дисциплины: «.....»;  $\overline{a}$
- $\overline{a}$ название темы реферата;
- $\overline{a}$ выполнил: группа, ФИО студента;
- $\overline{a}$ проверил: к.т.н., доцент Шпехт И.А.
- $\overline{a}$ Внизу листа по центру: Краснодар, 2022
- $\overline{2}$ Структурными элементами реферата являются:
- $\overline{a}$ титульный лист;
- $\overline{a}$ содержание;
- $\overline{a}$ введение;
- $\overline{a}$ основная часть не менее 3-х параграфов;
- $\overline{a}$ заключение;
- $\overline{a}$ список литературы не менее 3-х источников.
- Общий объем реферата не менее 12 страниц. 3.
- $\overline{4}$ . Поля: левое - 30 мм, правое - 10 мм, верхнее - 20 мм, нижнее - 20 мм.
- 5. Шрифт Times New Roman, размер 14. Интервал - полуторный. Абзацный отступ (красная строка) должен быть одинаковым по всему тексту стандарта и равен 1,25см.
- Между абзацами одного текста (параграфа) пустые строки не допускаются. 6.

Нумерация страниц. Страницы реферата нумеруются арабскими цифрами, соблюдается сквозная нумерация по 7. всему ее тексту. Номер страницы проставляют в центре нижней части листа без точки. Титульный лист включают в общую нумерацию страниц реферата, но номер страницы на этом листе не проставляют. Номер страницы проставляется, начиная с введения реферата.

- Иллюстрации располагаются по тексту (сразу после ссылки на рисунок), имеют подпись и сквозную нумерацию.  $\mathbf{R}$
- Требования к презентации

1. Требования к содержанию презентации:

- соответствие содержания презентации теме реферата;
- соблюдение принятых правил орфографии, пунктуации, сокращений и правил оформления текста (отсутствие точки в заголовках и т.д.);
	- лаконичность текста на слайде;

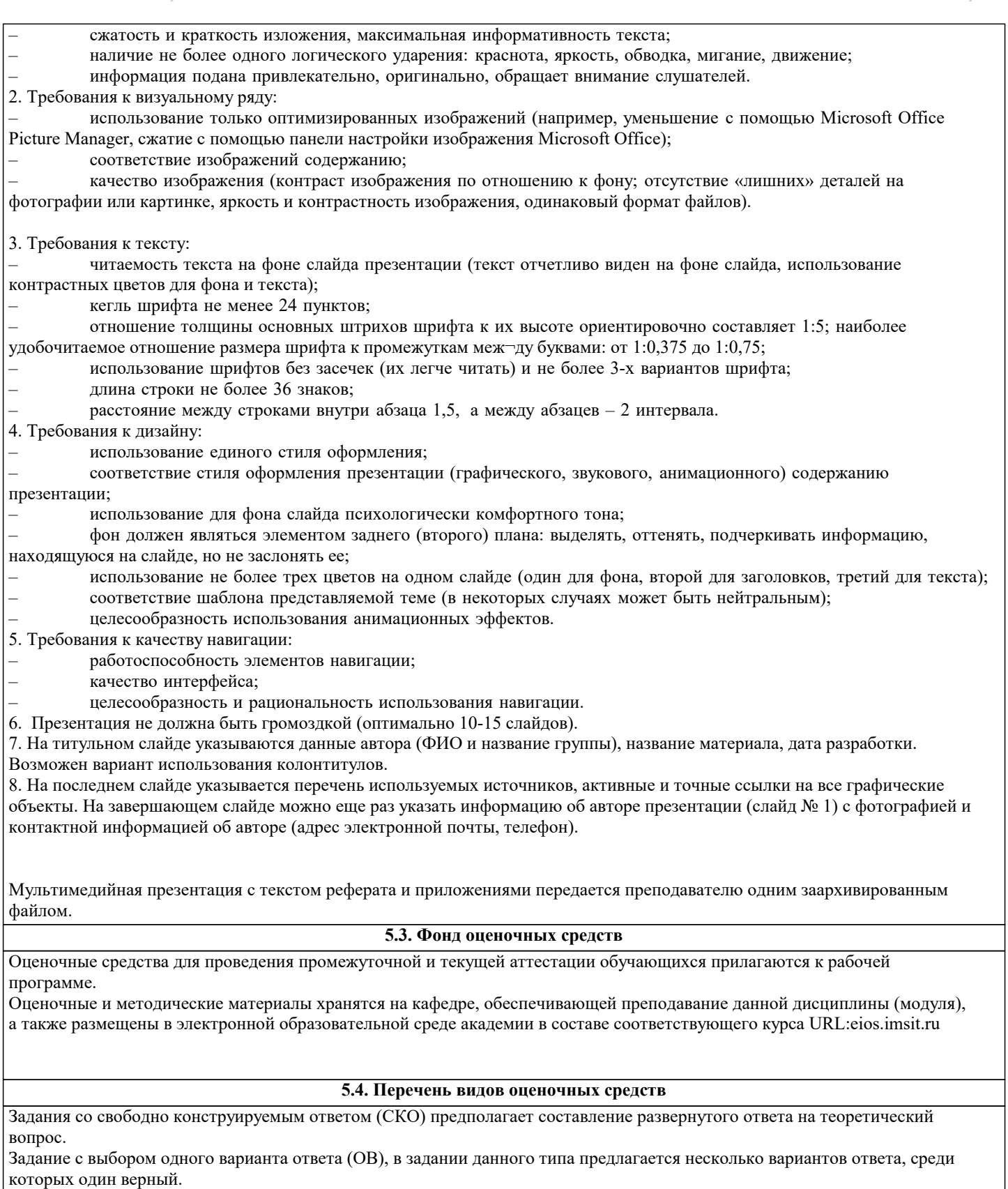

Задания со свободно конструируемым ответом (СКО) предполагает составление развернутого ответа, включающего полное решение задачи с пояснениями.

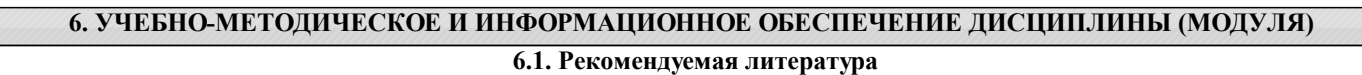

# **6.1.1. Основная литература**

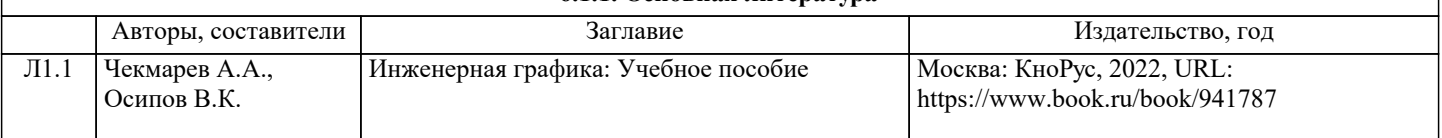

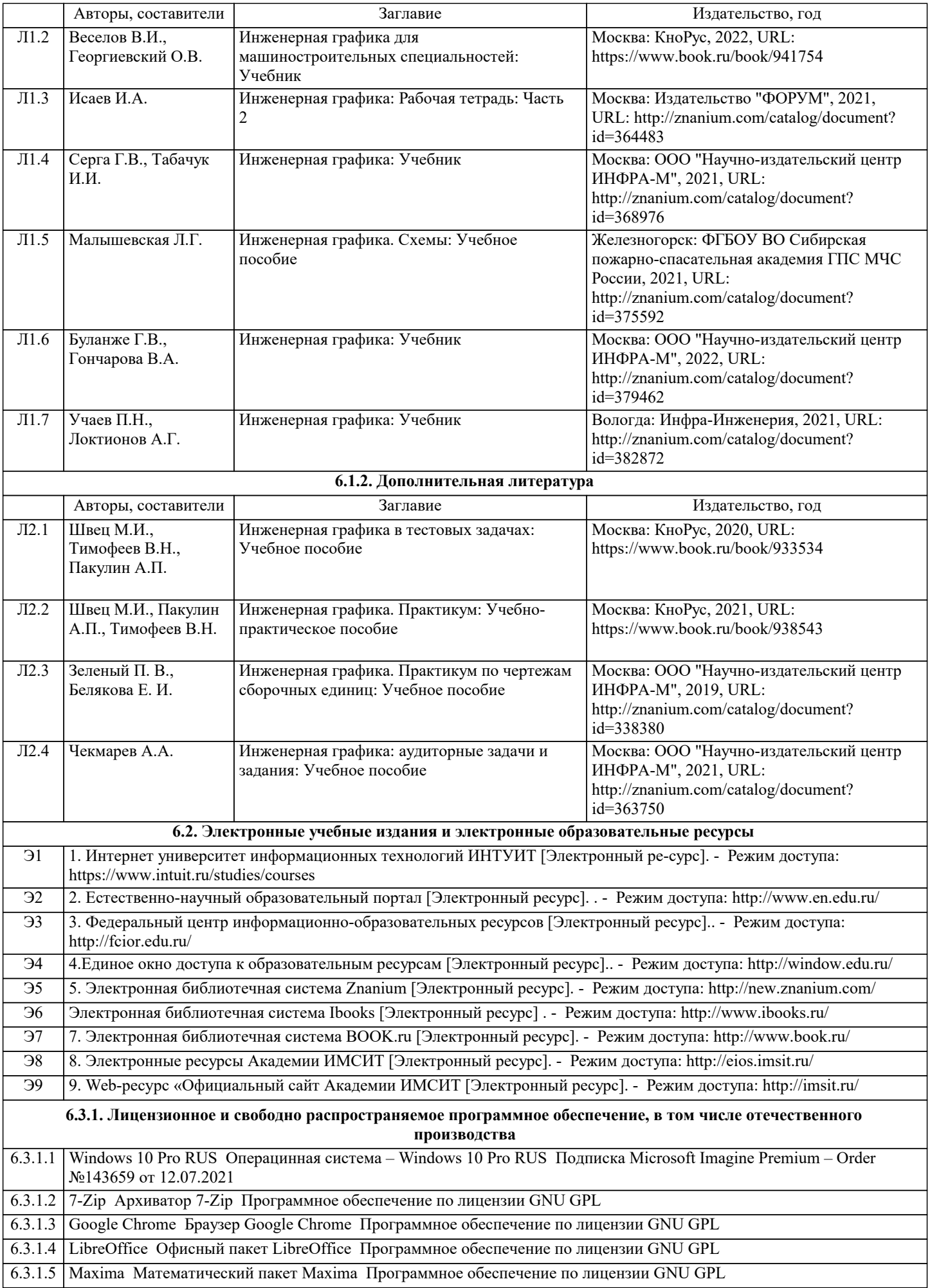

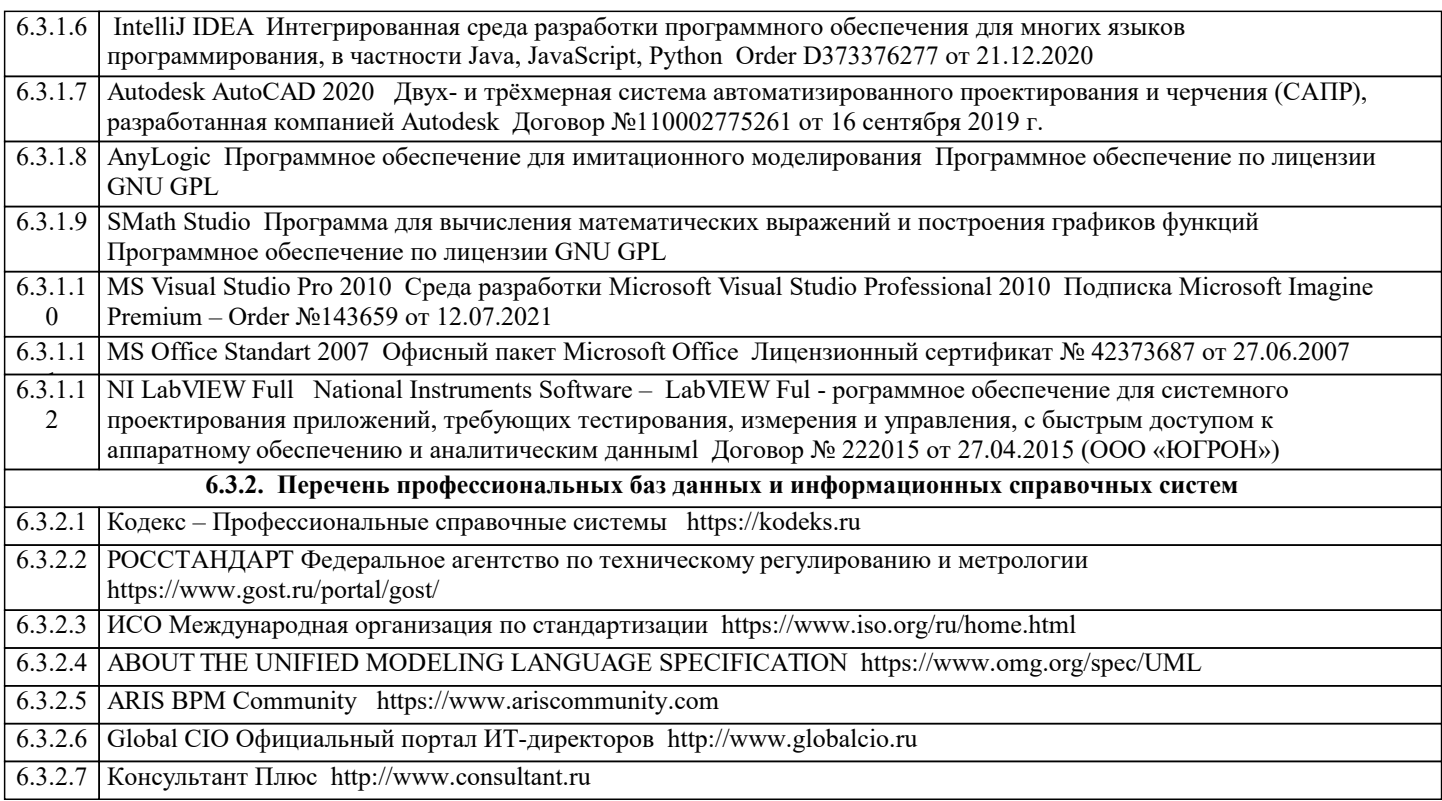

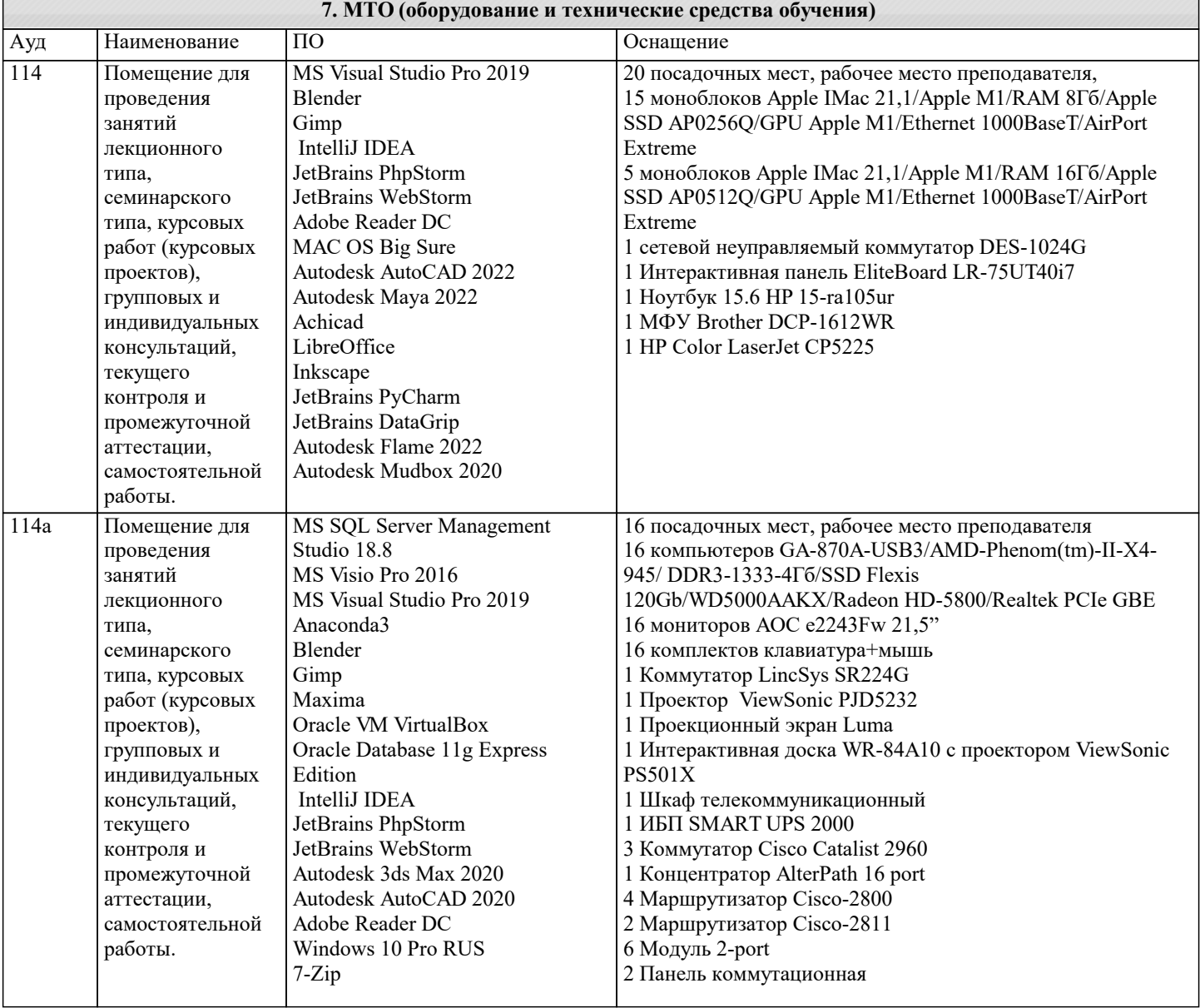

×.

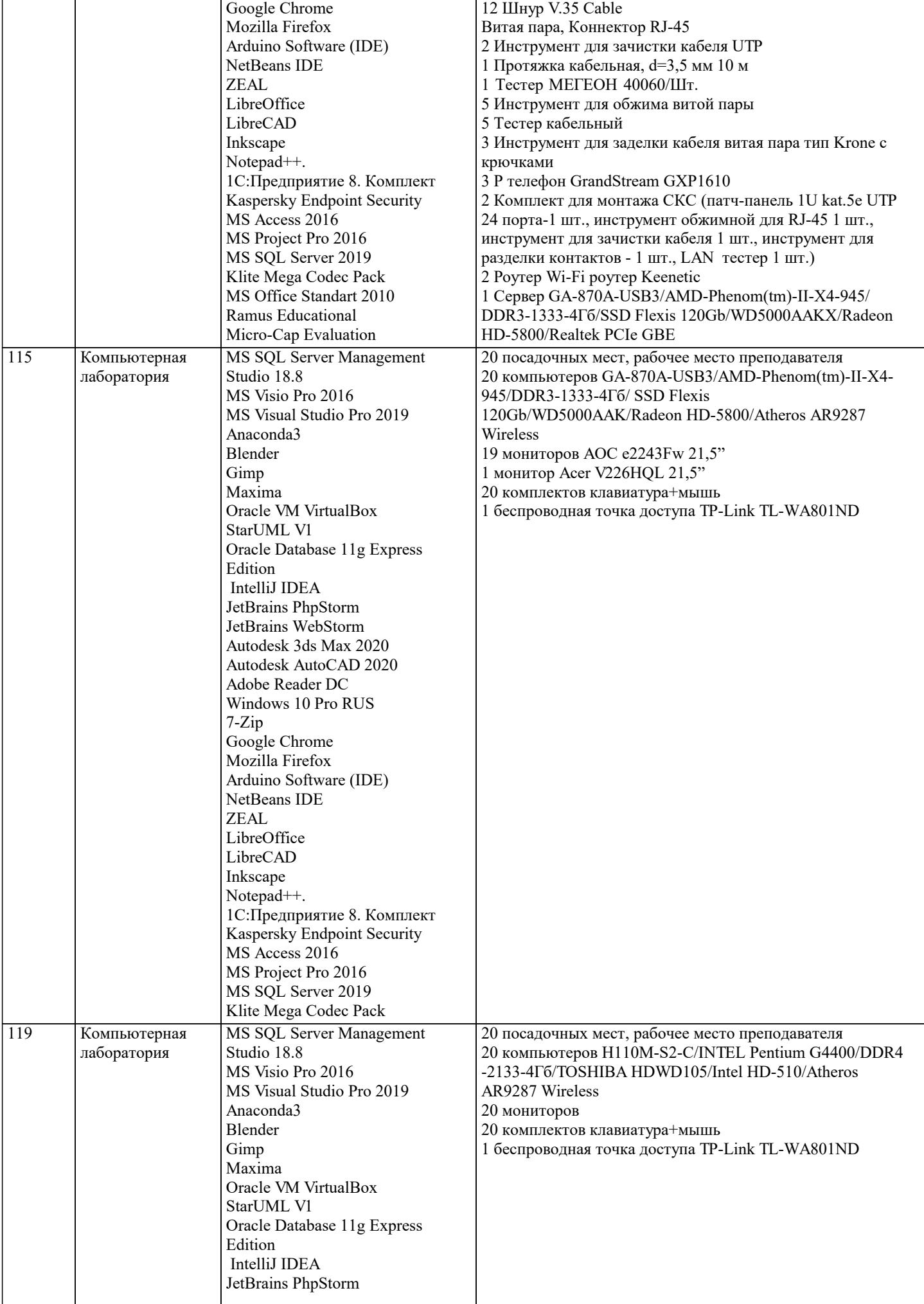

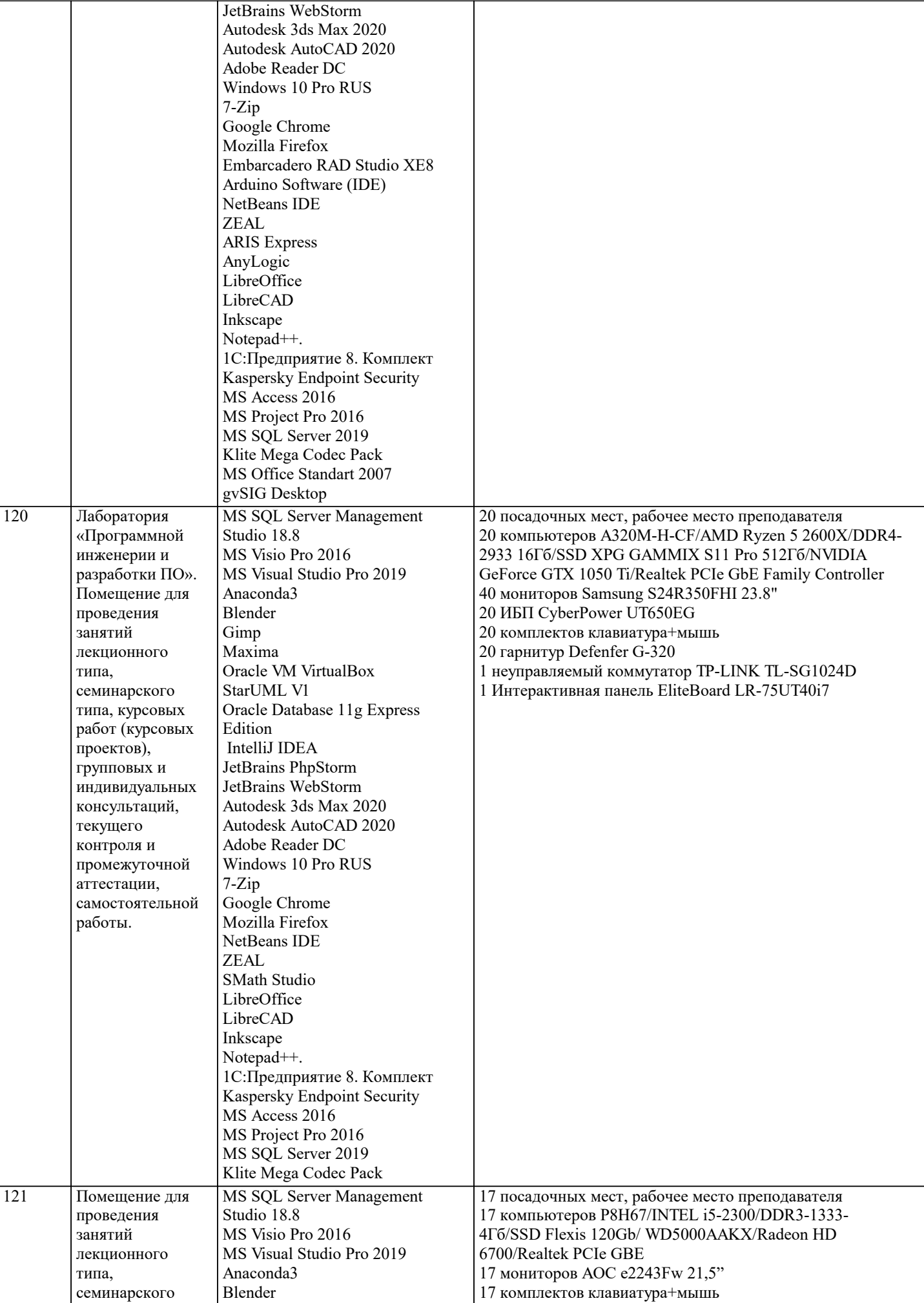

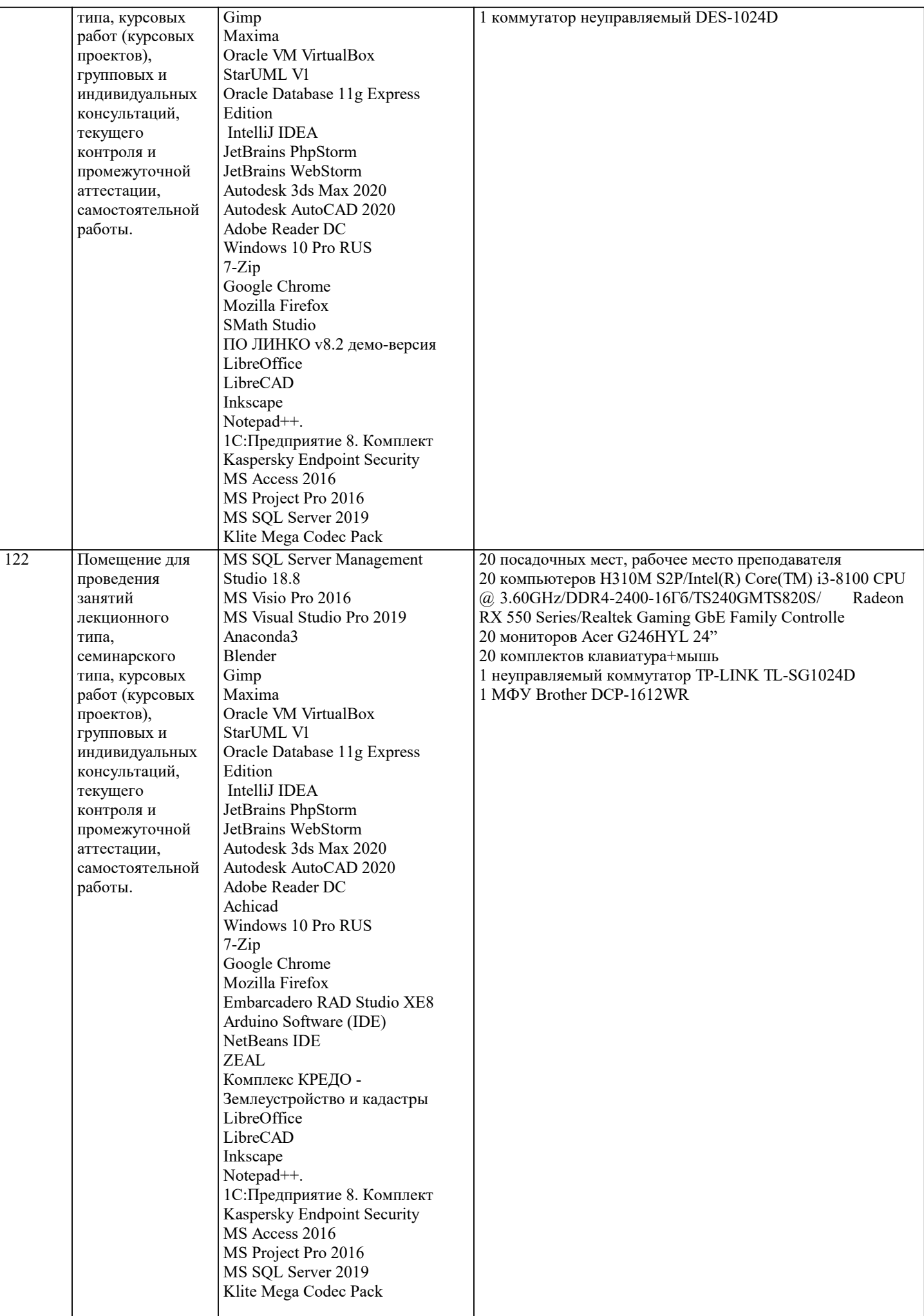

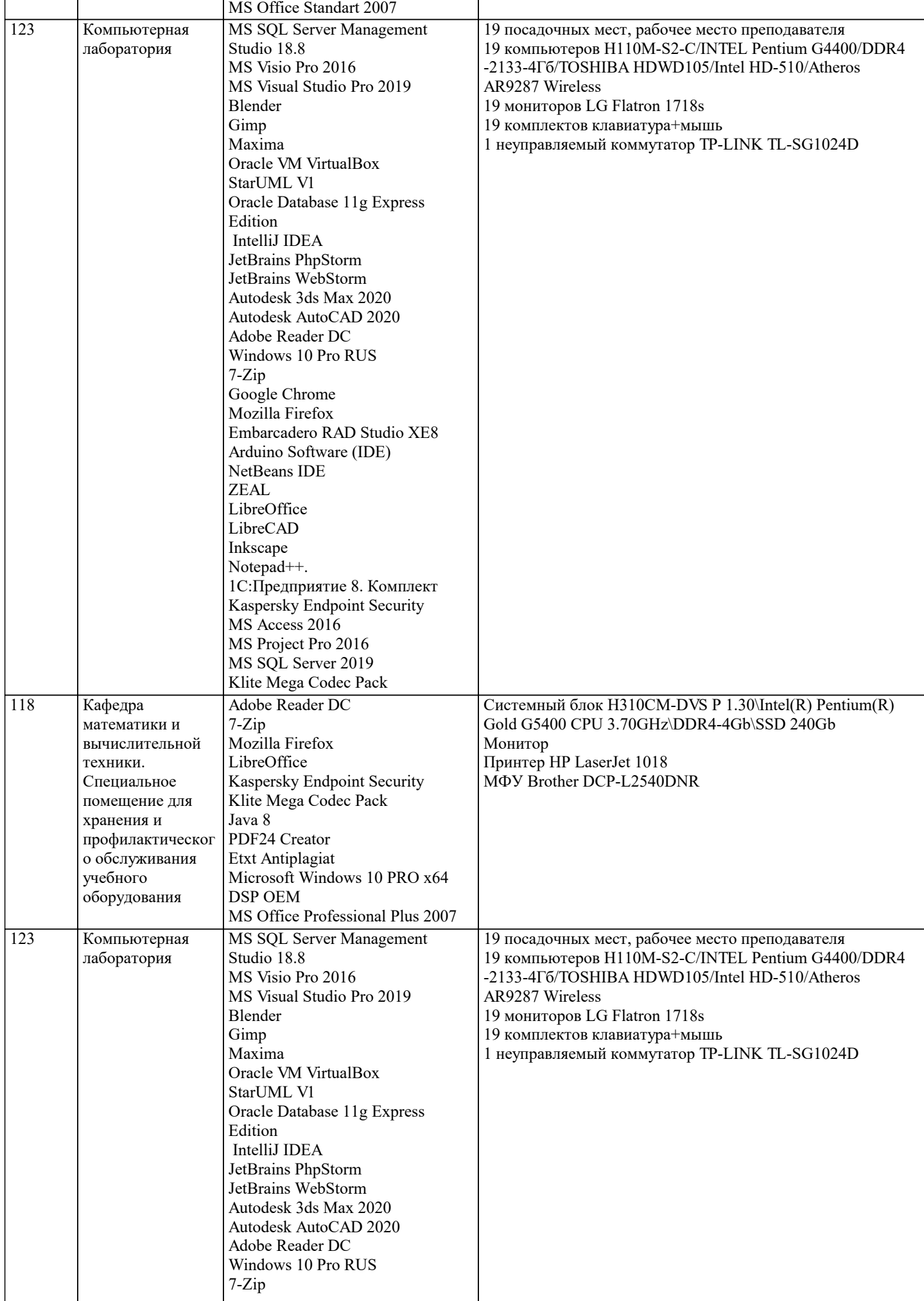

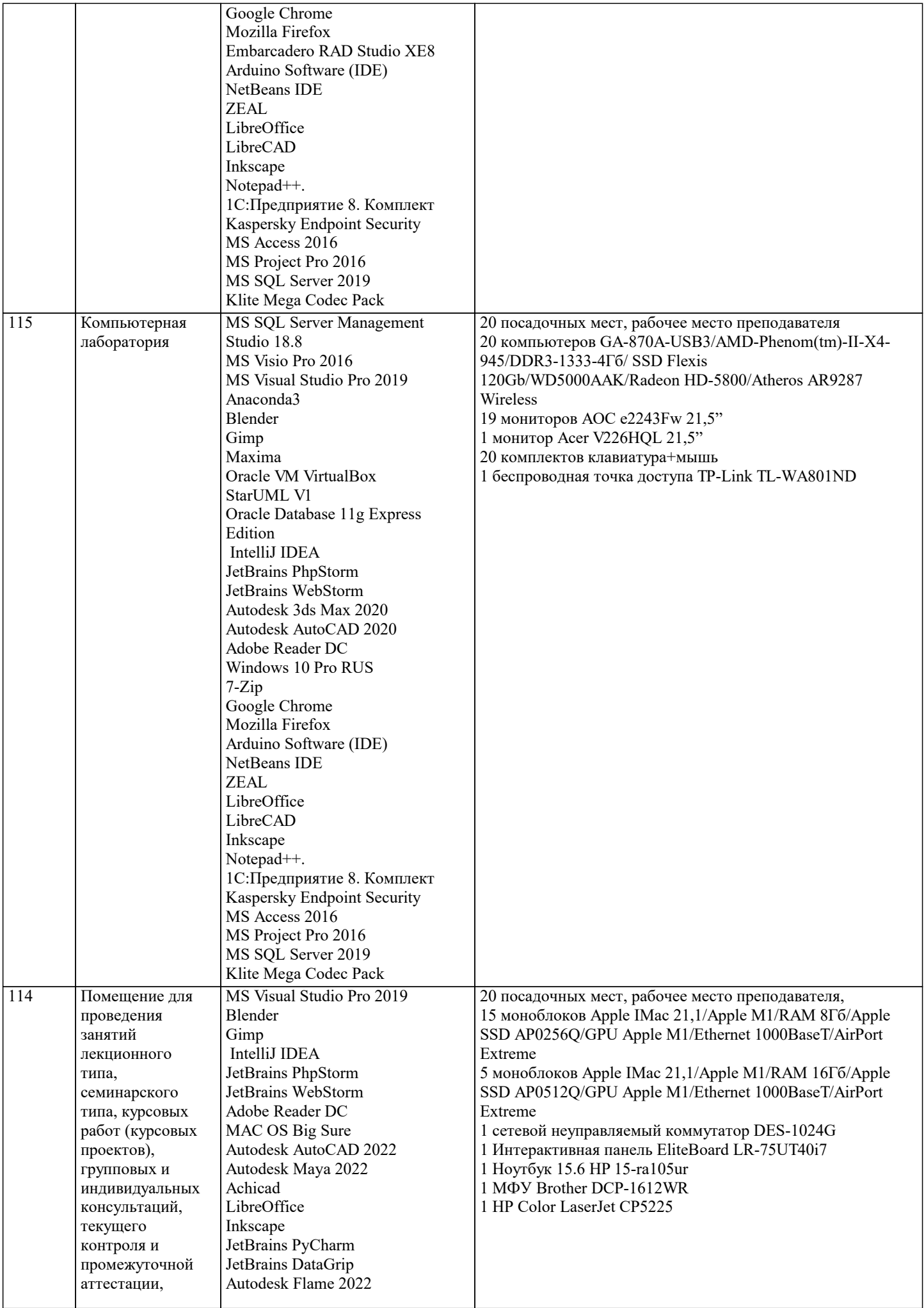

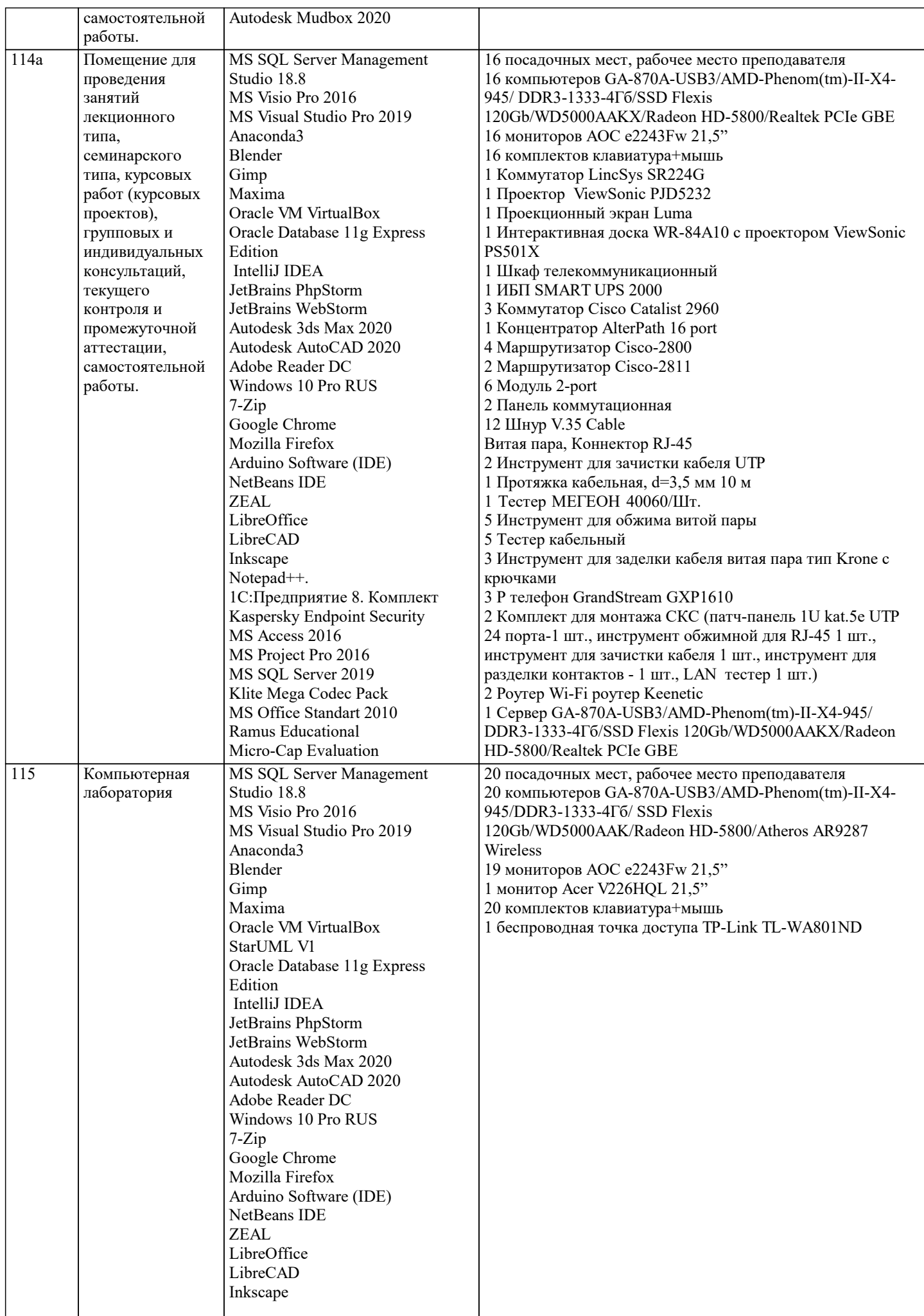

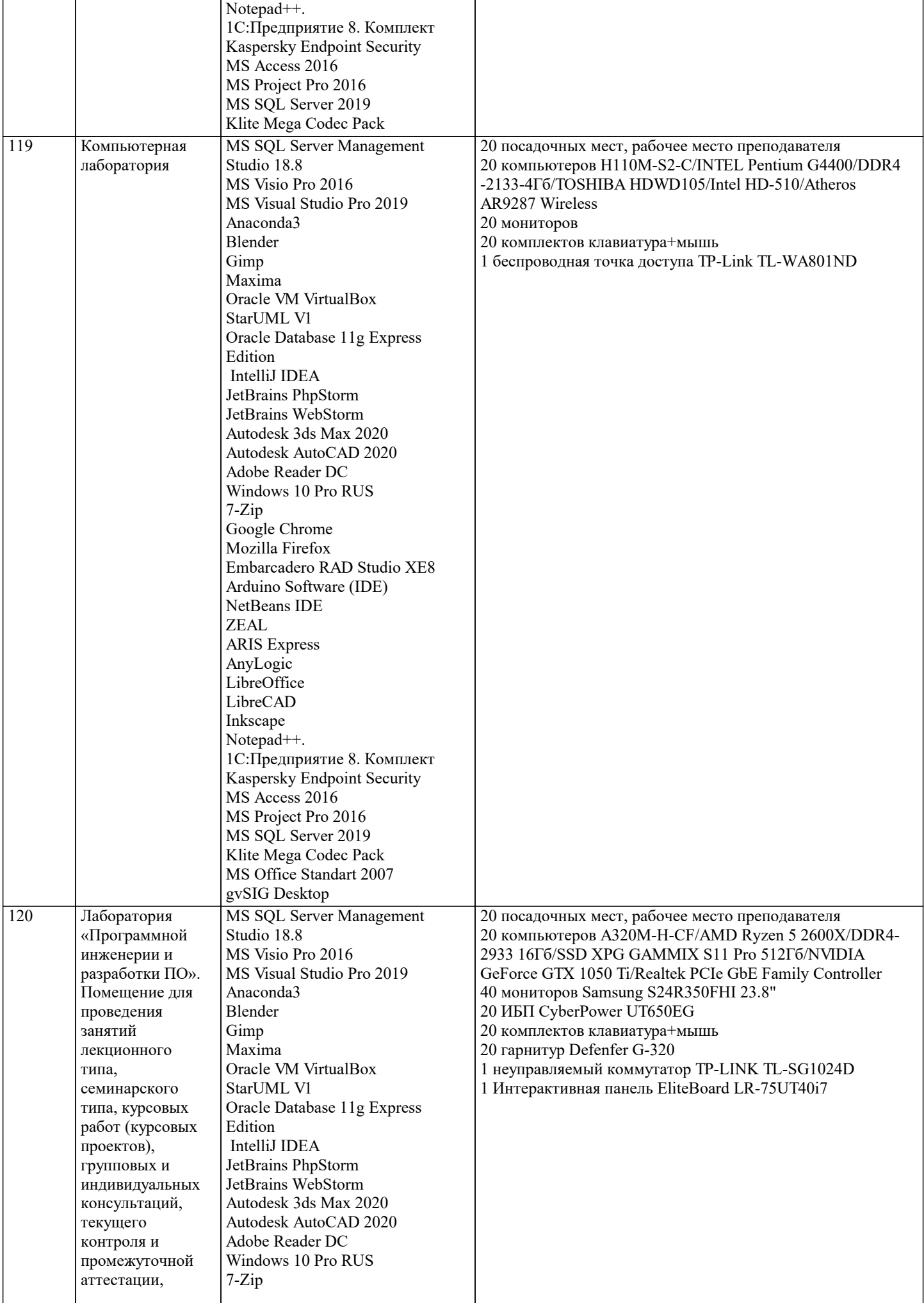

 $\overline{\phantom{a}}$ 

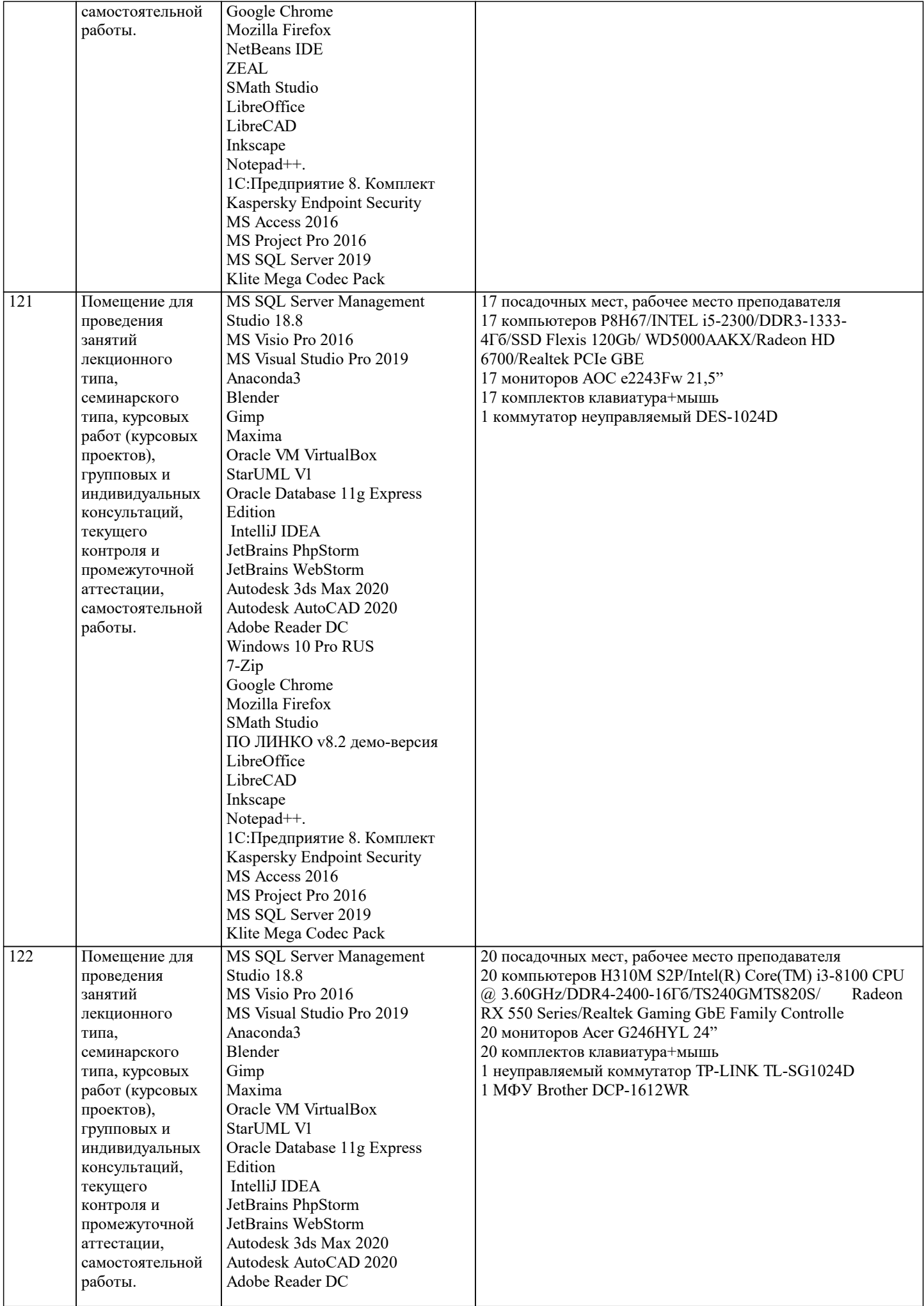

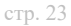

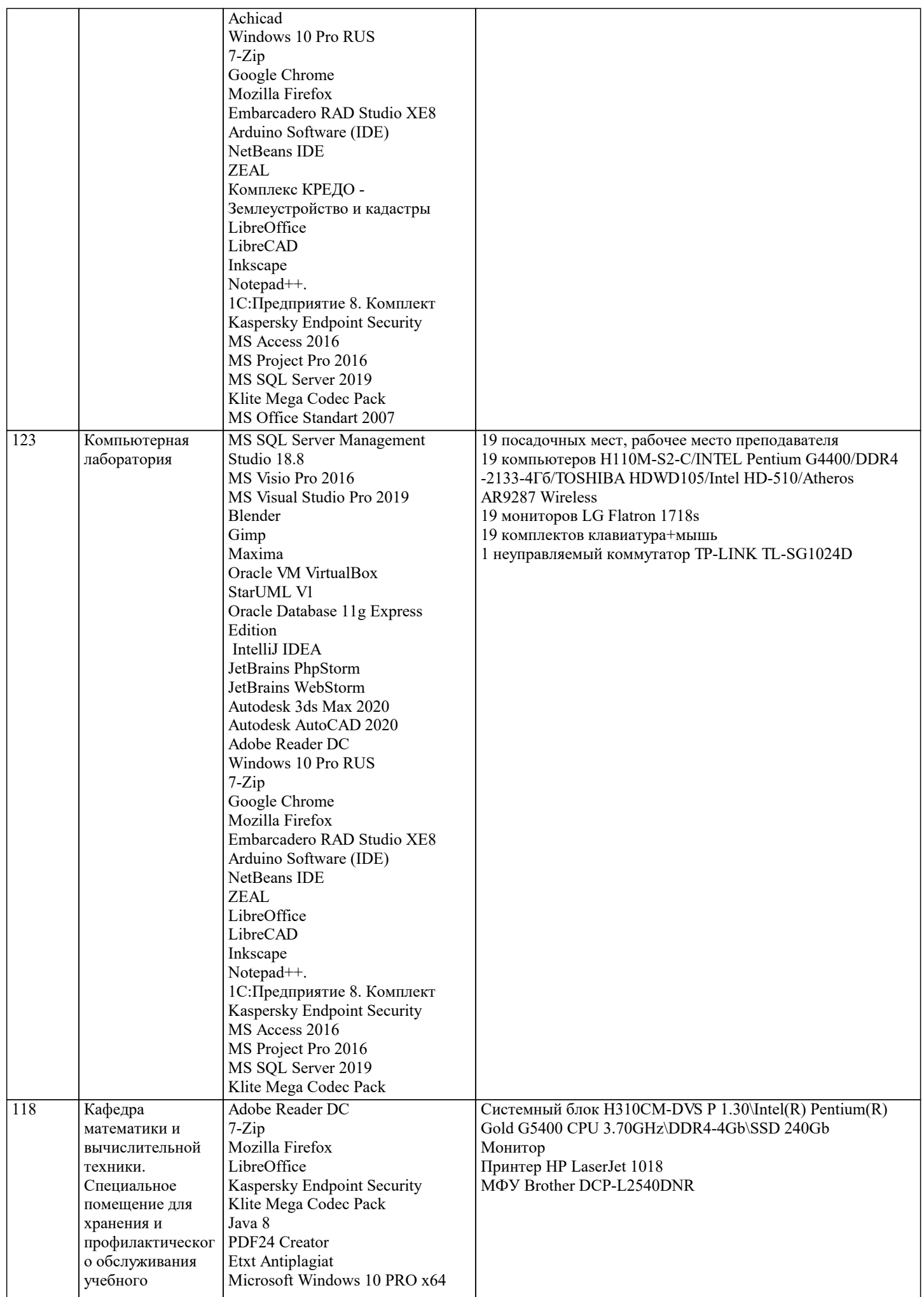

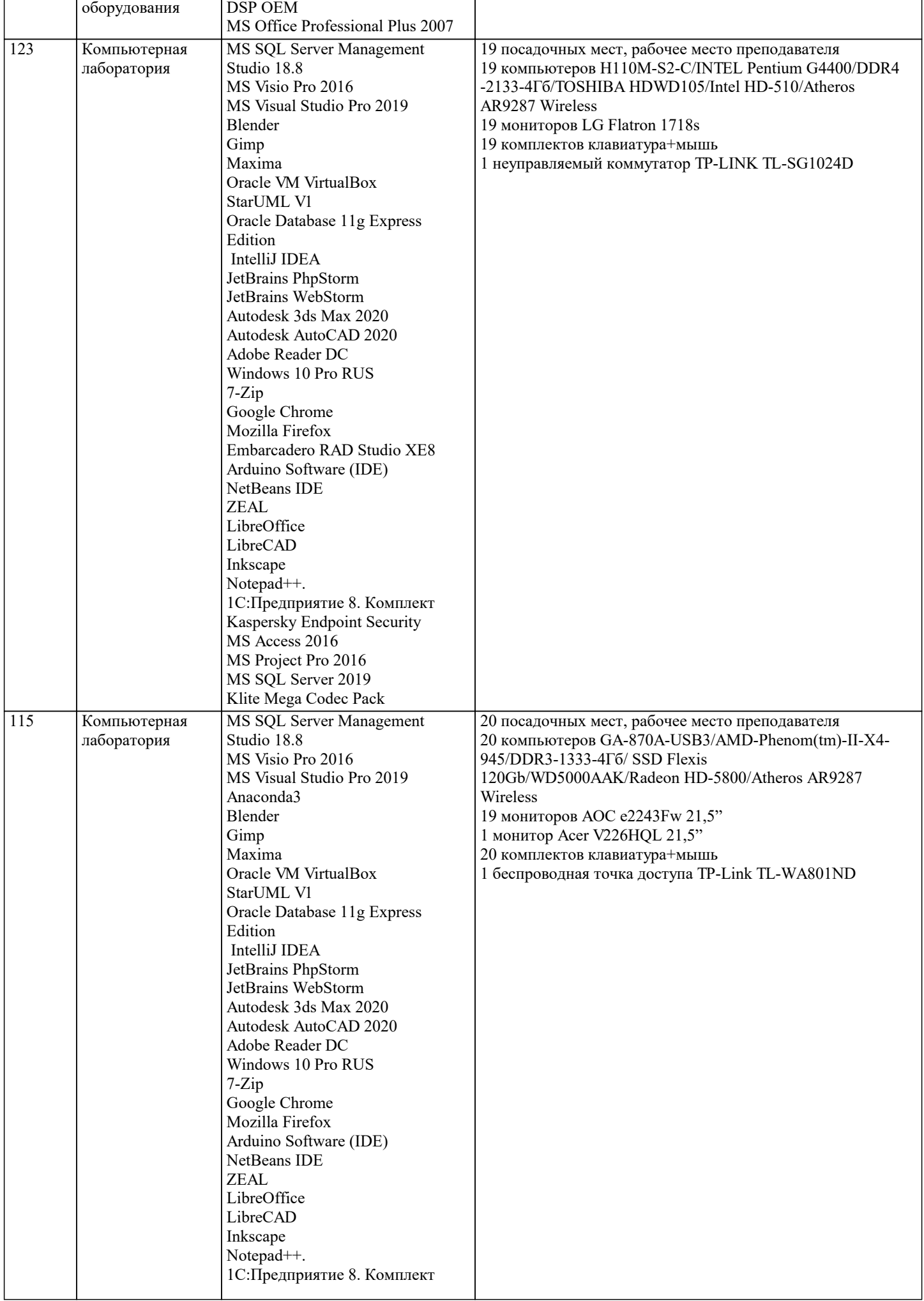

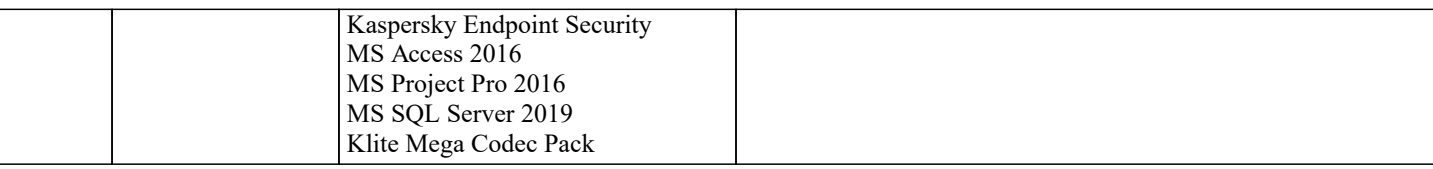

#### **8. МЕТОДИЧЕСКИЕ УКАЗАНИЯ ДЛЯ ОБУЧАЮЩИХСЯ ПО ОСВОЕНИЮ ДИСЦИПЛИНЫ (МОДУЛЯ)**

В соответствии с требованиями ФГОС ВО по направлению подготовки реализация компетентностного подхода предусматривает использование в учебном процессе активных и интерактивных форм проведения занятий (разбор конкретных задач, проведение блиц-опросов, исследовательские работы) в сочетании с внеаудиторной работой с целью формирования и развития профессиональных навыков обучающихся.

Лекционные занятия дополняются ПЗ и различными формами СРС с учебной и научной литературой В процессе такой работы студенты приобретают навыки «глубокого чтения» - анализа и интерпретации текстов по методологии и методике дисциплины.

Учебный материал по дисциплине «Инженерная и компьютерная графика». разделен на логически завершенные части (модули), после изучения, которых предусматривается аттестация в форме письменных тестов, контрольных работ. Работы оцениваются в баллах, сумма которых дает рейтинг каждого обучающегося. В баллах оцениваются не только знания и навыки обучающихся, но и их творческие возможности: активность, неординарность решений поставленных проблем. Каждый модуль учебной дисциплины включает обязательные виды работ – лекции, ПЗ, различные виды СРС (выполнение домашних заданий по решению задач, подготовка к лекциям и практическим занятиям).

Форма текущего контроля знаний – работа студента на практическом занятии, опрос. Форма промежуточных аттестаций – контрольная работа в аудитории, домашняя работа. Итоговая форма контроля знаний по модулям – контрольная работа с задачами по материалу модуля.

Методические указания по выполнению всех видов учебной работы размещены в электронной образовательной среде академии.

Методические указания и материалы по видам учебных занятий по дисциплине:

Вид учебных занятий, работ Организация деятельности обучающегося

Лекция- Написание конспекта лекций: кратко, схематично, последовательно фиксировать основные положения, выводы, формулировки, обобщения, отмечать важные мысли, выделять ключевые слова, термины. Проверка терминов, понятий с помощью энциклопедий, словарей, справочников с выписыванием толкований в тетрадь. Обозначить вопросы, термины, материал, который вызывает трудности, попытаться найти ответ в рекомендуемой литературе, если самостоятельно не удаётся разобраться в материале, необходимо сформулировать вопрос и задать преподавателю на консультации, на практическом занятии.

Практические занятия - Конспектирование источников. Работа с конспектом лекций, подготовка ответов к контрольным вопросам, просмотр рекомендуемой литературы, работа с текстом. Выполнение практических задач в инструментальных средах. Выполнение проектов. Решение расчётно-графических заданий, решение задач по алгоритму и др.

Самостоятельная работа - Знакомство с основной и дополнительной литературой, включая справочные издания, зарубежные источники, конспект основных положений, терминов, сведений, требующихся для запоминания и являющихся основополагающими в этой теме. Составление аннотаций к прочитанным литературным источникам и др.

## **9. МЕТОДИЧЕСКИЕ УКАЗАНИЯ ОБУЧАЮЩИМСЯ ПО ВЫПОЛНЕНИЮ САМОСТОЯТЕЛЬНОЙ РАБОТЫ**

Основными задачами самостоятельной работы студентов, являются: во–первых, продолжение изучения дисциплины в домашних условиях по программе, предложенной преподавателем; во–вторых, привитие студентам интереса к технической и математической литературе, инженерному делу. Изучение и изложение информации, полученной в результате изучения научной литературы и практических материалов, предполагает развитие у студентов как владения навыками устной речи, так и способностей к четкому письменному изложению материала.

Основной формой контроля за самостоятельной работой студентов являются практические занятия, а также еженедельные консультации преподавателя.

Практические занятия – наиболее подходящее место для формирования умения применять полученные знания в практической деятельности.

При подготовке к практическим занятиям следует соблюдать систематичность и последовательность в работе. Необходимо сначала внимательно ознакомиться с содержанием плана практических занятий. Затем, найти в учебной литературе соответствующие разделы и прочитать их. Осваивать изучаемый материал следует по частям. После изучения какой-либо темы или ее отдельных разделов необходимо полученные знания привести в систему, связать воедино весь проработанный материал.

При подведении итогов самостоятельной работы преподавателем основное внимание должно уделяться разбору и оценке лучших работ, анализу недостатков. По предложению преподавателя студент может изложить содержание выполненной им письменной работы на практических занятиях